### MAC5921 – Deep Learning

Aula 18 – 26/10/2023

#### Generative models

Nina S. T. Hirata

#### Abordagens gerativas  $\times$  discriminativas

$$
\boxed{P(\mathbf{y} \mid \mathbf{x}) = \frac{P(\mathbf{x} \mid \mathbf{y}) P(\mathbf{y})}{P(\mathbf{x})} = \frac{P(\mathbf{x}, \mathbf{y})}{P(\mathbf{x})}}
$$
Discriminativa  
Gerativa  
Gerativa

Discriminativa: aprende  $P(y|x)$ 

**Generativa**: aprende  $P(x, y)$ 

### **Generative Models**

**7**

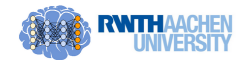

Approximate data distribution  $P_r$  with another distribution  $P_\theta$ 

 $\theta$  = distribution parameters

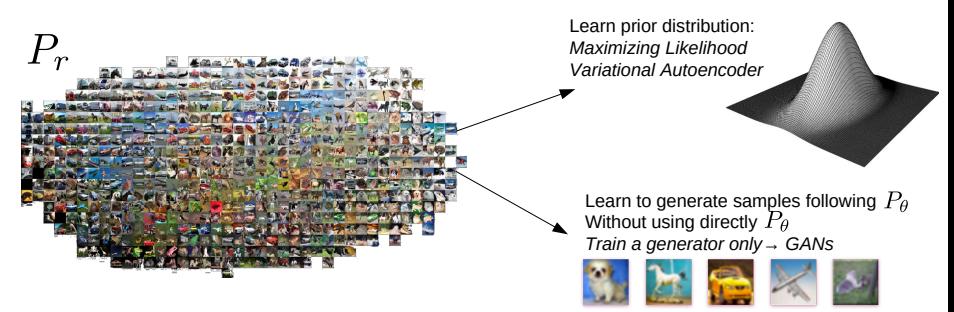

Tutorial on Generative Models Glombitza | RWTH Aachen | 03/21/22 | Deep Learning Weeks, Uppsala

#### Generative Models

Gaussian Mixture Models (GMMs) Hidden Markov Models (HMMs) Recurrent Neural Networks (RNNs)

2014: Variational Autoencoders (VAEs) <https://arxiv.org/abs/1312.6114>

#### 2014: Generative Adversarial Network (GAN),

<https://arxiv.org/abs/1406.2661>

#### 2015: Flow-based models / Diffusion models

#### 2017: Transformers

NeRFs (2020) – Neural Radiance Fields, a technique for generating 3D content from 2D images

Modelagem explícita de  $p(x) / p(x, y)$ 

Gaussian Mixture Models (GMMs)

Probabilistic Graphical models

Curso no IME: MAC6916 – Probabilistic Graphical Models

<https://www.ime.usp.br/~ddm/courses/mac6916/>

#### Livro sobre ML com viés mais probabilístico:

• Probabilistic Machine Learning: An Introduction Kevin P. Murphy

<https://probml.github.io/pml-book/book1.html>

• Probabilistic Machine Learning: Advanced Topics Kevin P. Murphy

<https://probml.github.io/pml-book/book2.html>

#### VAE (Variational auto-encoder)

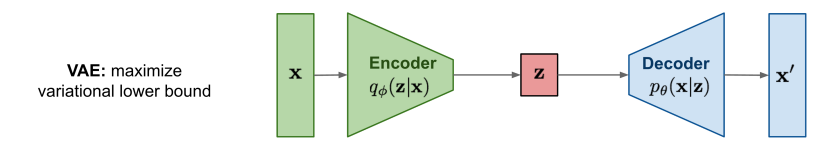

<https://www.rootstrap.com/blog/how-to-generate-images-with-ai/>

Intuition: given a bunch of random variables that can be sampled easily, we can generate random samples following other distributions, through a complicated non-linear mapping  $x = f(z)$ 

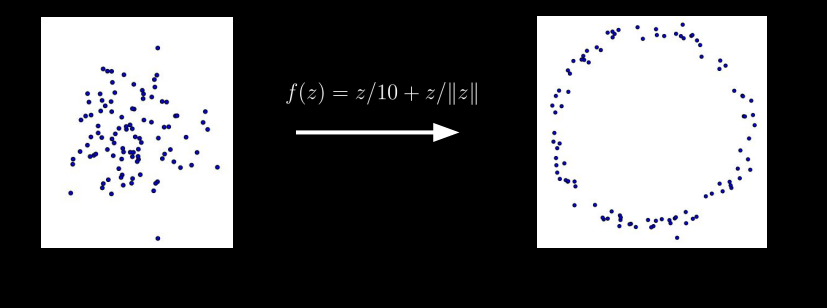

Intuition: given a bunch of random variables that can be sampled easily, we can generate some new random samples through a complicated non-linear mapping  $x = f(z)$ 

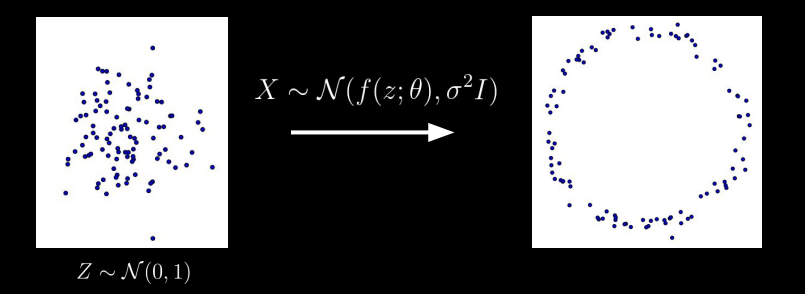

Intuition: given a bunch of random variables, we can generate some new random samples through a complicated non-linear mapping  $x = f(z)$ 

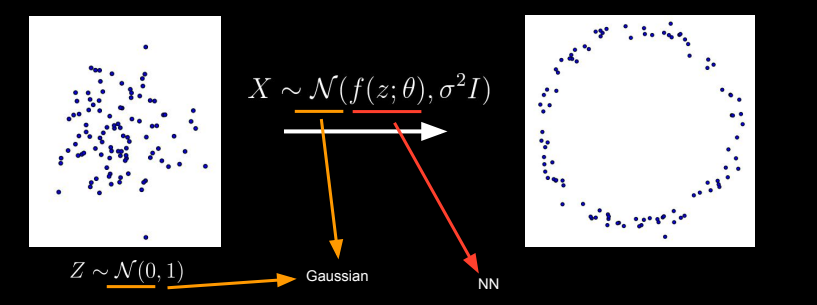

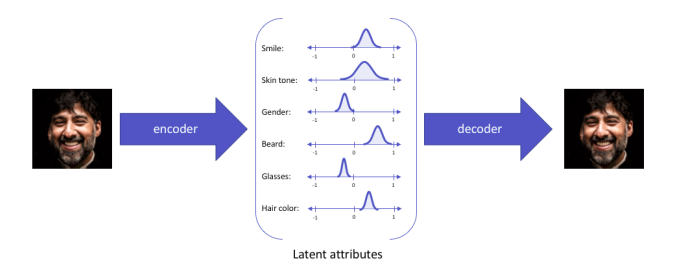

https://www.v7labs.com/blog/autoencoders-guide

You can consider it as a decoder!

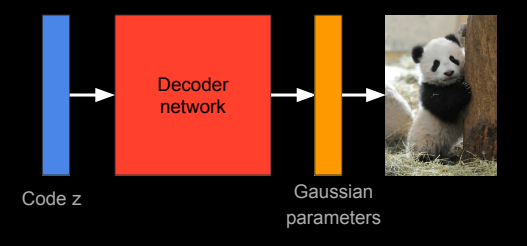

How do we learn the parameters of decoder network?

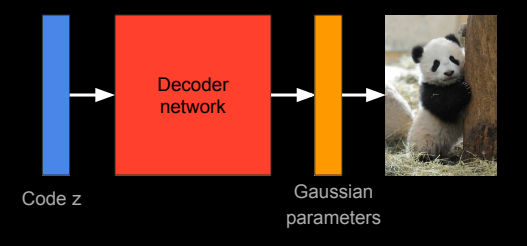

Review: Marginalization

$$
p(\mathbf{x}) = \int p_{\theta}(\mathbf{x}|\mathbf{z})p_{\theta}(\mathbf{z})d\mathbf{z}
$$

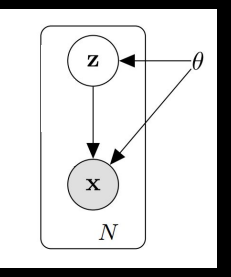

 $p(\mathbf{x}) = \int p_{\theta}(\mathbf{x}|\mathbf{z})p_{\theta}(\mathbf{z})d\mathbf{z}$  $[0, 0.2, -0.5]$ 

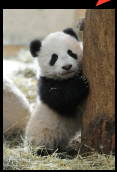

Review: Marginalization

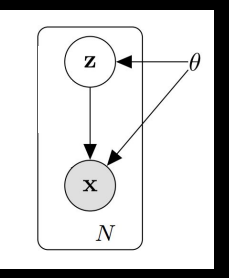

Learning objective: maximize the log-probability

 $\max_{\theta} \sum_{i} \log p_{\theta}(\mathbf{x}_i)$ Training images should have high probability $p_{\theta}(\mathbf{x}) = \int p_{\theta}(\mathbf{x}|\mathbf{z})p_{\theta}(\mathbf{z})d\mathbf{z}$ 

Learning objective: maximize the log-probability

$$
\max_{\theta} \sum_{i} \log p_{\theta}(\mathbf{x}_{i})
$$

$$
p_{\theta}(\mathbf{x}) = \underline{\int p_{\theta}(\mathbf{x}|\mathbf{z})p_{\theta}(\mathbf{z})d\mathbf{z}}
$$

Integration over a neural network. Difficult!

Learning objective: maximize the log-probability

$$
\max_{\theta} \sum_{i} \log p_{\theta}(\mathbf{x}_{i})
$$
\n
$$
p_{\theta}(\mathbf{x}) = \underbrace{\int p_{\theta}(\mathbf{x}|\mathbf{z})p_{\theta}(\mathbf{z})d\mathbf{z}}_{\text{Integration over a neural network. Difficult}}
$$
\nQuiz: Why not do this?

\n
$$
\log p_{\theta}(\mathbf{x}) \approx \log \frac{1}{N} \sum_{j} p_{\theta}(\mathbf{x}|\mathbf{z}_{j})
$$
\nImage Credit: Doersch 2016

 $\log p_{\theta}(\mathbf{x}) \approx \log \frac{1}{N} \sum p_{\theta}(\mathbf{x}|\mathbf{z}_j)$ 

Learning objective: maximize the log-probability

$$
\max_{\theta} \sum_{i} \log p_{\theta}(\mathbf{x}_{i})
$$

$$
p_{\theta}(\mathbf{x}) = \int p_{\theta}(\mathbf{x}|\mathbf{z}) p_{\theta}(\mathbf{z}) d\mathbf{z}
$$

many sampled z will have a close-to-zero p(x|z)

Quiz: Why not do this?

Learning objective: maximize variational lower-bound

 $\log p_{\theta}(\mathbf{x}_i) \geq \mathbb{E}_{q(\mathbf{z})}[\log p_{\theta}(\mathbf{x}_i|\mathbf{z})] - KL[q(\mathbf{z})||p_{\theta}(\mathbf{z})]$ Variational lower-bound Quiz: How to choose a good proposal distribution? Proposal distribution

Why it is the variational lower-bound?

 $\log p_{\theta}(\mathbf{x}) = \log \int p_{\theta}(\mathbf{x}|\mathbf{z}) p_{\theta}(\mathbf{z}) d\mathbf{z}$  $\log p_{\theta}(\mathbf{x}) = \log \int p_{\theta}(\mathbf{x}|\mathbf{z}) \frac{p_{\theta}(\mathbf{z})}{q(\mathbf{z})} q(\mathbf{z}) d\mathbf{z}$ Jenson inequality $\log \int p(\mathbf{x}) g(\mathbf{x}) d\mathbf{x} \ge \int p(\mathbf{x}) \log g(\mathbf{x}) d\mathbf{x}$  $\log p_{\theta}(\mathbf{x}) \geq \int q(\mathbf{z}) \log \left( p_{\theta}(\mathbf{x}|\mathbf{z}) \frac{p_{\theta}(\mathbf{z})}{q(\mathbf{z})} \right) d\mathbf{z}$  $\log p_{\theta}(\mathbf{x}) \geq \int q(\mathbf{z}) \log p_{\theta}(\mathbf{x}|\mathbf{z}) d\mathbf{z} - \int q(\mathbf{z}) \log \frac{p_{\theta}(\mathbf{z})}{q(\mathbf{z})} d\mathbf{z}$  $\log p_{\theta}(\mathbf{x}) \geq \mathbb{E}_{q(\mathbf{z})}[\log p_{\theta}(\mathbf{x}|\mathbf{z})] - KL[q(\mathbf{z})||p_{\theta}(\mathbf{z})]$ 

Kingma et al. 2014

Learning objective: maximize variational lower-bound

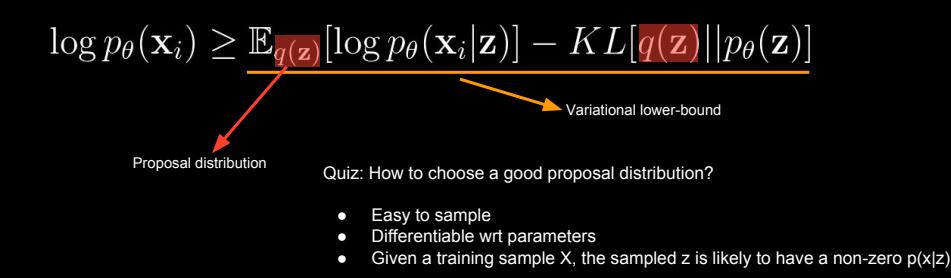

Learning objective: maximize variational lower-bound

$$
\log p_{\theta}(\mathbf{x}_i) \geq \mathbb{E}_{q_{\phi}(\mathbf{z}|\mathbf{x}_i)}[\log p_{\theta}(\mathbf{x}_i|\mathbf{z})] - KL[q_{\phi}(\mathbf{z}|\mathbf{x}_i)||p_{\theta}(\mathbf{z})]
$$

Answer: Another neural network + Gaussian to approximate the posterior!

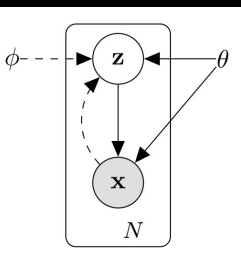

Learning objective: maximize variational lower-bound

$$
\log p_{\theta}(\mathbf{x}_i) \geq \mathbb{E}_{q_{\phi}(\mathbf{z}|\mathbf{x}_i)}[\log p_{\theta}(\mathbf{x}_i|\mathbf{z})] - KL[q_{\phi}(\mathbf{z}|\mathbf{x}_i)||p_{\theta}(\mathbf{z})]
$$

Reconstruction error:

Prior:

● Training samples have higher probability

● Proposal distribution should be like Gaussian

Learning objective: maximize variational lower-bound

# $\log p_{\theta}(\mathbf{x}_i) \geq \mathbb{E}_{q_{\phi}(\mathbf{z}|\mathbf{x}_i)}[\log p_{\theta}(\mathbf{x}_i|\mathbf{z})] - KL[q_{\phi}(\mathbf{z}|\mathbf{x}_i)||p_{\theta}(\mathbf{z})]$

- KL-Divergence: closed-form and differentiable if both are Gaussians
- Reconstruction error: approximate by just sampling one z

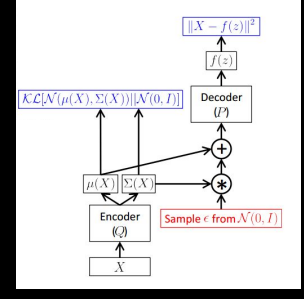

Computation graph Credit: Doersch

### **Variational Autoencoder**

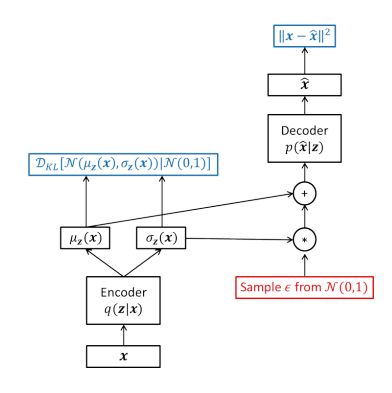

**Gaussian prior:**  $z \sim \mathcal{N}(0, 1)$ 

- Encoder  $q(\mathbf{z}|\mathbf{x})$  learns latent parameters  $\mu_{\mathbf{z}}(\mathbf{x}), \sigma_{\mathbf{z}}(\mathbf{x})$  of Gaussian distribution
- Re-parametrization  $z = \mu_{\mathbf{z}}(\mathbf{x}) + \sigma_{\mathbf{z}}(\mathbf{x})\epsilon$ with  $\epsilon \in \mathcal{N}(0,1)$
- Example: 2D Gaussian
	- Only two independently normal distributed parameters in hidden layer for each input

• 
$$
\mathcal{D}_{KL}[\mathcal{N}(\mu_z(\mathbf{x}), \sigma_z(\mathbf{x})) | \mathcal{N}(0, 1)]
$$
  
= 
$$
\frac{1}{N} \sum_{\mathbf{x}} \int_{\mathbf{z}} dz \ \mathcal{N}(\mu_{\mathbf{z}}, \sigma_{\mathbf{z}}) \log \frac{\mathcal{N}(0, 1)}{\mathcal{N}(\mu_{\mathbf{z}}(\mathbf{x}), \sigma_{\mathbf{z}}(\mathbf{x}))}
$$
  
= 
$$
\frac{1}{N} \sum_{\mathbf{x}} \frac{1}{2} (1 + \log \sigma_{\mathbf{z}}^2(\mathbf{x}) - \mu_{\mathbf{z}}^2(\mathbf{x}) - \sigma_{\mathbf{z}}^2(\mathbf{x}))
$$

Tutorial on Generative Models 9 **Glombitza | RWTH Aachen | 03/21/22 | Deep Learning Weeks, Uppsala** 

### **Variational Autoencoder**

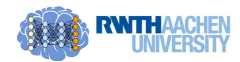

 $\mathcal{L}(\mathbf{x}, \hat{\mathbf{x}}, \mathbf{z}) = MSE(\mathbf{x}, \hat{\mathbf{x}}) + \mathcal{D}_{KL}[q(\mathbf{z}|\mathbf{x})|p(\mathbf{z})]$ Objective:

- Mean-squared-error:  $\rightarrow$  How accurate input can be reconstructed
- KL-divergence:  $\rightarrow$  How close the latent variables match (unit Gaussian)
- Allows walk in latent space

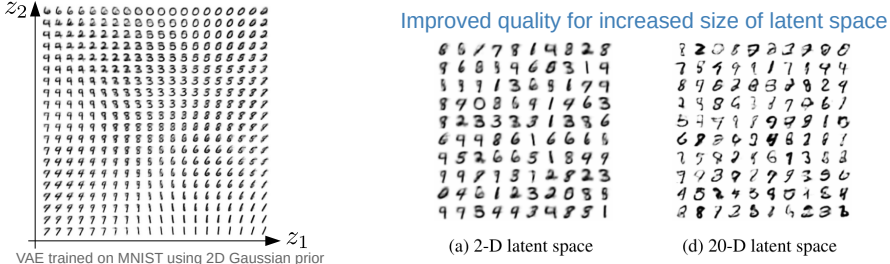

Tutorial on Generative Models

Glombitza | RWTH Aachen | **<sup>10</sup>** 03/21/22 | Deep Learning Weeks, Uppsala

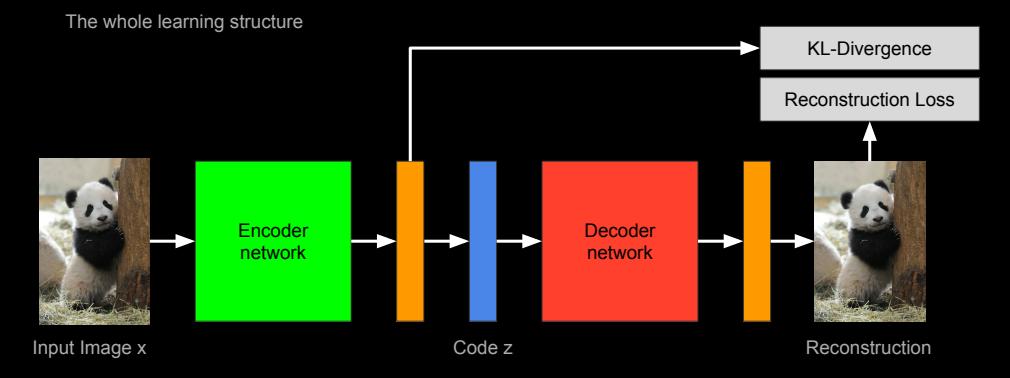

Results

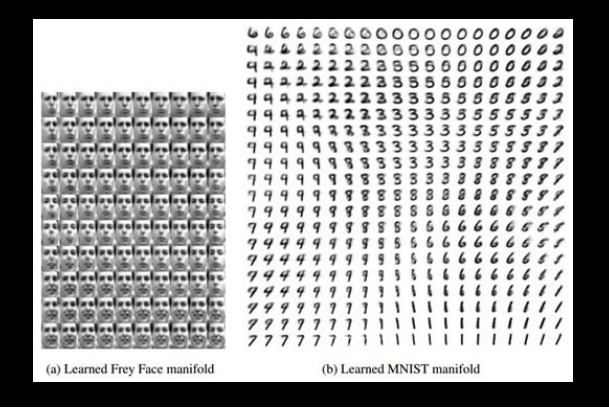

Kingma et al. 2014

VAE do ponto de vista de NN e de probabilidade

[https://jaan.io/](https://jaan.io/what-is-variational-autoencoder-vae-tutorial/) [what-is-variational-autoencoder-vae-tutorial/](https://jaan.io/what-is-variational-autoencoder-vae-tutorial/)

#### GAN – Generative Adversarial Networks

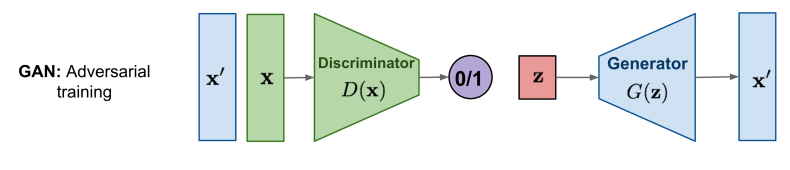

<https://www.rootstrap.com/blog/how-to-generate-images-with-ai/>

x: entrada real  $\mathbf{x}'$ : entrada fake / imagem gerada por G z: vetor latente

### Generative Adversarial Network (GAN)

Intuitions:

- Generator tries the best to cheat the discriminator by generating more realistic images
- Generator Code z Generated Image Training Image **Discriminator** Fake Real

● Discriminator tries the best to distinguish whether the image is generated by computers or not

Função de perda adversarial:

min max  $\mathcal{L}(D, G) = E_x \lfloor \log D(x) \rfloor + E_z \lfloor \log (1 - D(z)) \rfloor$ G D

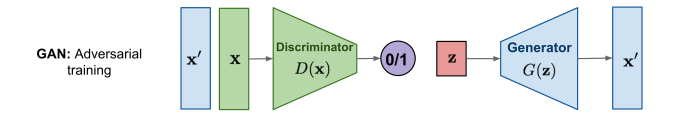

- $\bullet$  data space x, com distribuição de probabilidade  $p_{data}$
- espaço de entradas ruidosas z, com distribuição  $p_z(z)$
- $G(z; \theta_{\alpha})$ : mapeamento do espaço z para espaço x
- $D(x; \theta_d)$ : mapeamento do espaço x para [0, 1], probabilidade de uma instância x ser um sample de  $p_{q}$

#### GAN – treinamento

Tomar mini-batch de imagens fakes e reais Fazer update dos pesos de G Fazer update dos pesos de D

Problema Min-max: encontrar um ponto de sela em vez de um ótimo global, não é muito estável

### **Optimal Evolution of GAN Training**

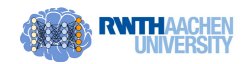

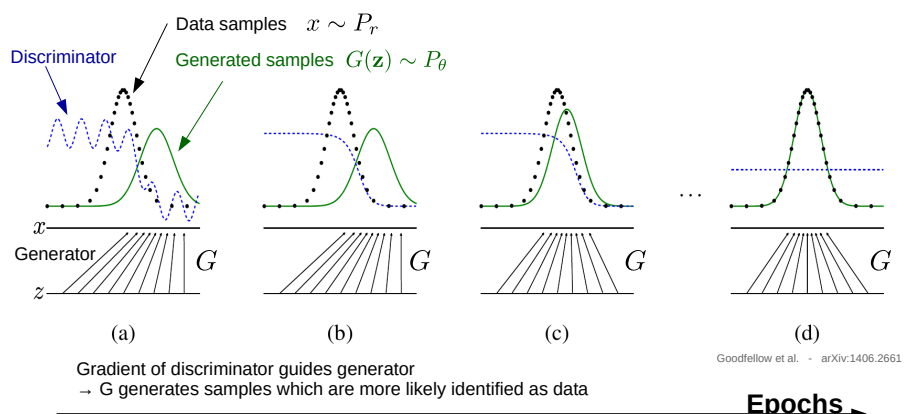

c-GAN

 $\min_{\mathbf{G}} \max_{\mathbf{D}} \mathcal{L}(\mathbf{D}, \mathbf{G}) = \mathbb{E}_{\mathbf{x}} \left[ \log \mathbf{D}(\mathbf{x} | \mathbf{y}) \right] + \mathbb{E}_{\mathbf{z}} \left[ \log(1 - \mathbf{D}(\mathbf{z} | \mathbf{y})) \right]$ 

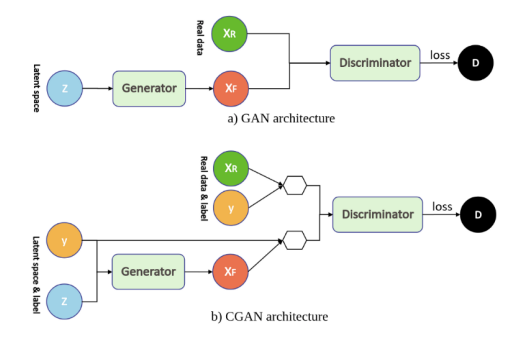

<https://mc.ai/a-tutorial-on-conditional-generative-adversarial-nets-keras-implementation/>

### Generative Adversarial Network (GAN)

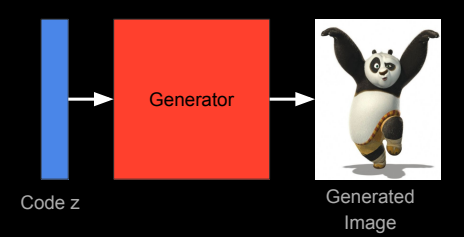

### GANs for face and bedroom

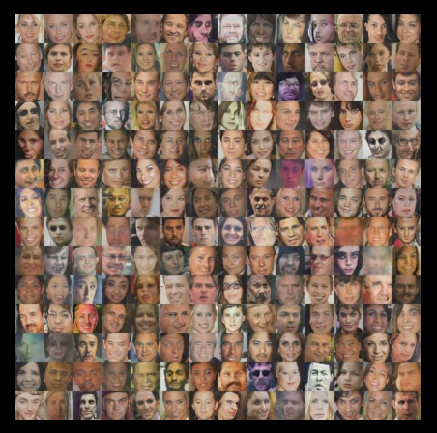

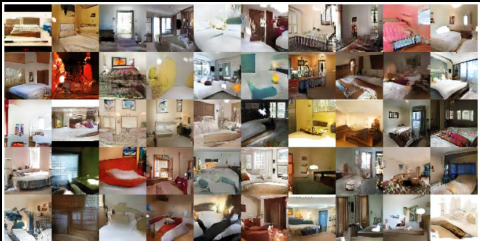

Credit: Denton

### GANs for Japanese Anime

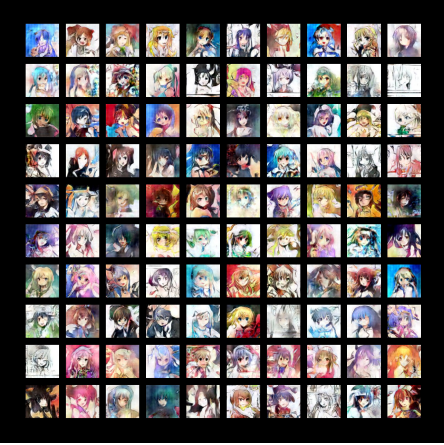

Credit: Radford

### GANs for Videos

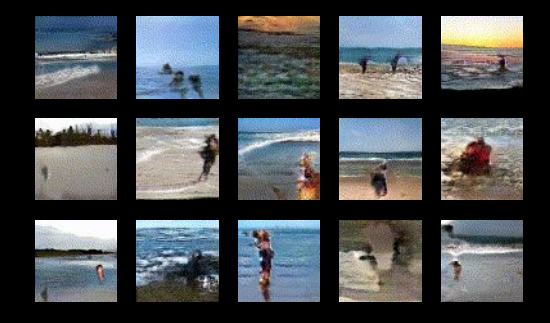

Credit: Vondrick

### GANs for Image Upsampling

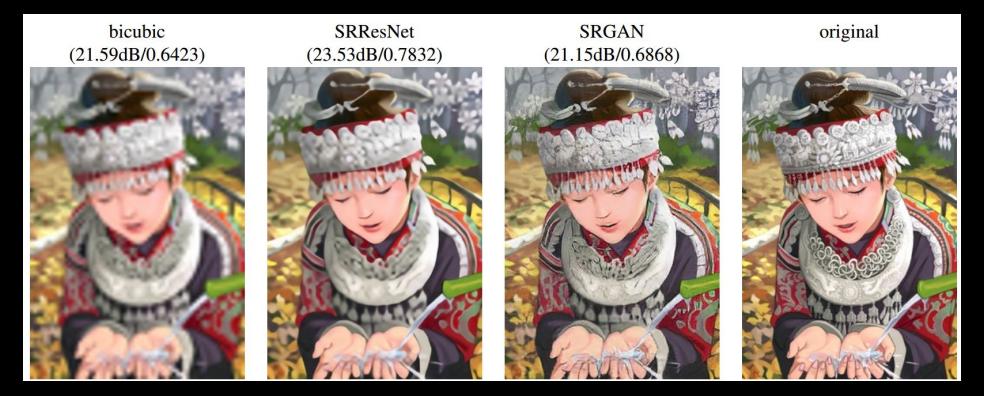

Credit: Ledig

### Conditional GAN

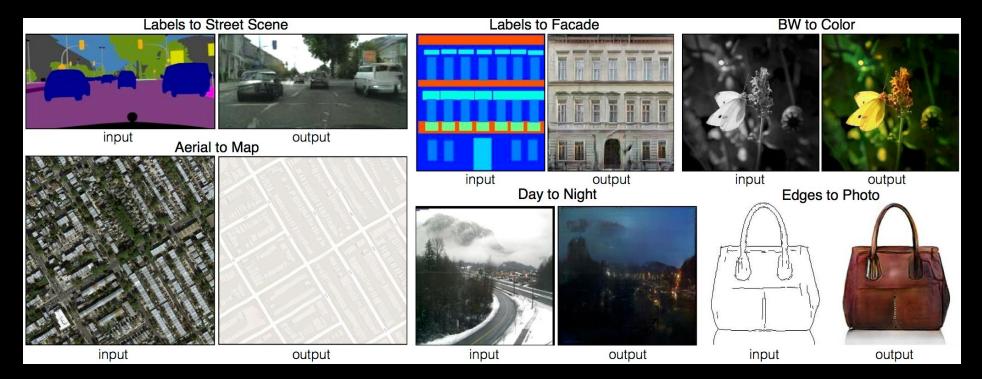

Credit: Zhu et al.

### Generative Adversarial Network (GAN)

Extensions:

- DCGANs: some hacks that work well
- LAPGANs: coarse-to-fine conditional generation through Laplacian pyramids
- f-GANs: more general GANs with different loss other than cross-entropy
- infoGANs: additional objective that maximize mutual-information between the latent and the sample
- EBGANs: Discriminative as energy functions
- GVMs: using GANs as an energy term for interactive image manipulation
- Conditional GANs; not random z, instead z is some data from other domain

● ...

### Generative Adversarial Network (GAN)

Hacks:

- How to train a GAN?
- 17 hacks that make the training work.
- https://github.com/soumith/ganhacks

### GMM (Gaussian mixture models)

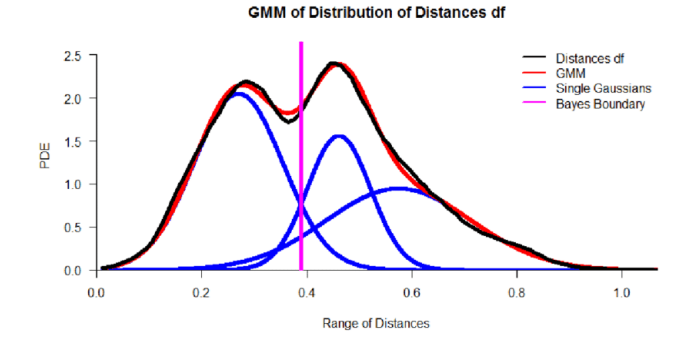

#### Aproximar fdp por um histograma?

### $P(x|y_i)$

Uma forma de estimar a densidade de probabilidade seria fazer uma aproximação por meio de um histograma

Quais são os problemas de se usar histograma para tal cálculo aproximado?

Considere a função auxiliar definida por, para todo  $\mathbf{u} = (\mathbf{u}_1, \mathbf{u}_2, \dots, \mathbf{u}_d) \in \mathbb{R}^d$ ,

$$
\phi(\mathbf{u}) = \left\{ \begin{array}{ll} 1, & \text{se } |u_j| \leqslant 1/2, \quad j = 1, 2, \dots, d \\ 0, & \text{caso contrário.} \end{array} \right.
$$

O que essa função define ?

Considere a função auxiliar definida por, para todo  $\mathbf{u} = (\mathbf{u}_1, \mathbf{u}_2, \dots, \mathbf{u}_d) \in \mathbb{R}^d$ ,

> $\varphi(\mathbf{u}) = \begin{cases} 1, & \text{se } |\mathbf{u}_j| \leq 1/2, \quad j = 1, 2, \dots, d \end{cases}$ 0, caso contrário.

O que essa função define ?

Hipercubo unitário centrado na origem

Considere a função auxiliar definida por, para todo  $\mathbf{u} = (\mathbf{u}_1, \mathbf{u}_2, \dots, \mathbf{u}_d) \in \mathbb{R}^d$ ,

> $\varphi(\mathbf{u}) = \begin{cases} 1, & \text{se } |\mathbf{u}_j| \leq 1/2, \quad j = 1, 2, \dots, d \end{cases}$ 0, caso contrário.

O que essa função define ?

Hipercubo unitário centrado na origem

Fixado x, o que é então  $\varphi(\mathbf{u} - \mathbf{x})$  ?

Considere a função auxiliar definida por, para todo  $\mathbf{u} = (\mathbf{u}_1, \mathbf{u}_2, \dots, \mathbf{u}_d) \in \mathbb{R}^d$ ,

> $\varphi(\mathbf{u}) = \begin{cases} 1, & \text{se } |\mathbf{u}_j| \leq 1/2, \quad j = 1, 2, \dots, d \end{cases}$ 0, caso contrário.

O que essa função define ?

Hipercubo unitário centrado na origem

Fixado x, o que é então  $\varphi(\mathbf{u} - \mathbf{x})$  ?

Hipercubo unitário centrado em x

### Fixe  $\mathbf{x} \in \mathbb{R}^d$  e  $h > 0$ .

$$
O \text{ que é então } \phi\Big(\frac{y-x}{h}\Big), \, y \in \mathbb{R}^d \text{ ??}
$$

Fixe  $\mathbf{x} \in \mathbb{R}^d$  e  $h > 0$ .

O que é então 
$$
\varphi\left(\frac{y-x}{h}\right), y \in \mathbb{R}^d
$$
 **?**

Define um hipercubo de lados com tamanho h, com centro em x

Fixe  $\mathbf{x} \in \mathbb{R}^d$  e  $h > 0$ .

O que é então 
$$
\varphi\left(\frac{y-x}{h}\right), y \in \mathbb{R}^d
$$
 **?**

Define um hipercubo de lados com tamanho h, com centro em x

Densidade em x: ??

Fixe  $\mathbf{x} \in \mathbb{R}^d$  e  $h > 0$ .

O que é então 
$$
\varphi\left(\frac{y-x}{h}\right), y \in \mathbb{R}^d
$$
 **?**

Define um hipercubo de lados com tamanho h, com centro em x

Densidade em x:

podemos usar um bin centrado em  $\bf{x}$ , em vez de bins fixos

Amostras:  $x_1, x_2, \ldots, x_N$ 

 $\hat{P}(\mathbf{x}) = 7?$ 

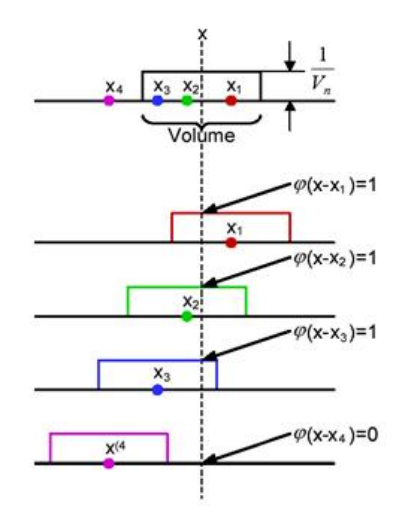

[https://www.byclb.com/TR/Tutorials/neural\\_networks/ch11\\_1.htm](https://www.byclb.com/TR/Tutorials/neural_networks/ch11_1.htm)

Amostras:  $x_1, x_2, \ldots, x_N$  $\overline{V_n}$  $X_{1}$  $\hat{P}(\mathbf{x}) = \frac{N}{2}$  $\phi\big(\frac{x-x_n}{h}\big)$ Volume  $n=1$  $\varphi(x-x_1)=1$  $-\varphi(x-x_2)=1$  $\varphi\left(\frac{x-x_n}{h}\right)$  funciona como um conta- $-\varphi(x-x_3)=1$ dor de amostras que estão no bin de  $X_3$ largura h centrado em x  $\cdot \varphi(x-x_4)=0$  $X^{(4)}$ 

[https://www.byclb.com/TR/Tutorials/neural\\_networks/ch11\\_1.htm](https://www.byclb.com/TR/Tutorials/neural_networks/ch11_1.htm)

Amostras:  $x_1, x_2, \ldots, x_N$  $\hat{P}(\mathbf{x}) = \frac{1}{N}$  $\sum_{\lambda}^{\mathbf{N}}$  $\phi\big(\frac{x-x_n}{h}\big)$ 

 $n=1$ 

N

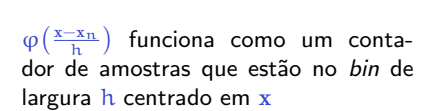

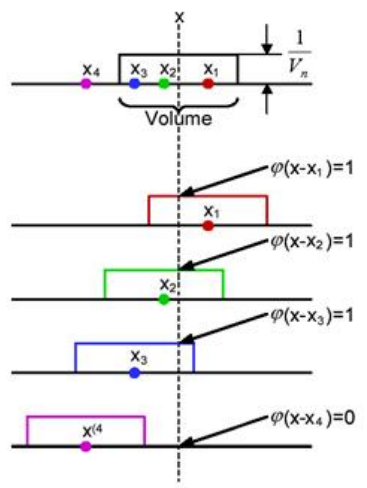

[https://www.byclb.com/TR/Tutorials/neural\\_networks/ch11\\_1.htm](https://www.byclb.com/TR/Tutorials/neural_networks/ch11_1.htm)

Amostras:  $x_1, x_2, \ldots, x_N$ 

$$
\hat{P}(x) = \frac{1}{V} \Big[ \frac{1}{N} \sum_{n=1}^N \phi\big(\frac{x-x_n}{h}\big) \Big]
$$

 $\overline{V}_n$  $X_1$ X4 Volume  $\varphi(x-x_1)=1$  $-\varphi(x-x_2)=1$  $-\varphi(x-x_3)=1$  $X_3$  $\cdot \varphi(x-x_4)=0$  $X^{(4)}$ 

[https://www.byclb.com/TR/Tutorials/neural\\_networks/ch11\\_1.htm](https://www.byclb.com/TR/Tutorials/neural_networks/ch11_1.htm)

 $\varphi\left(\frac{x-x_n}{h}\right)$  funciona como um contador de amostras que estão no bin de largura h centrado em x

V: volume do hipercubo

Amostras:  $x_1, x_2, \ldots, x_N$ 

$$
\hat{P}(\mathbf{x}) = \frac{1}{V} \Big[ \frac{1}{N} \sum_{n=1}^{N} \varphi\left(\frac{\mathbf{x} - \mathbf{x}_n}{h}\right) \Big]
$$

$$
= \frac{1}{V} \frac{k}{N}
$$

 $\varphi\left(\frac{x-x_n}{h}\right)$  funciona como um contador de amostras que estão no bin de largura h centrado em x

V: volume do hipercubo

 $k$ : número de amostras no bin de x

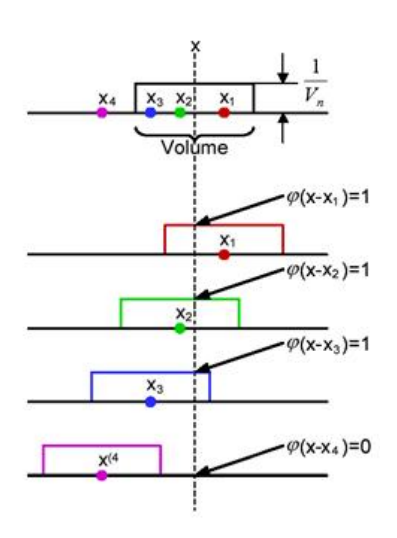

[https://www.byclb.com/TR/Tutorials/neural\\_networks/ch11\\_1.htm](https://www.byclb.com/TR/Tutorials/neural_networks/ch11_1.htm)

Parzen mostrou que se  $\varphi$  satisfaz

 $\varphi(\mathbf{x}) \geqslant 0$  $\sqrt{2}$  $\varphi(\mathbf{u})d\mathbf{u}=1$  $\hat{\mathsf{P}}(\mathbf{x}) = \frac{1}{\mathsf{V}}$  $\lceil \frac{1}{2} \rceil$  $\sum_{n=1}^{N}$  $\varphi\left(\frac{\mathbf{x}-\mathbf{x}_n}{1}\right)$ 

N

 $n=1$ 

h

 $\mathcal{L}$ 

então

e

´e uma fdp (fun¸c˜ao densidade de probabilidade)

#### Exemplos de kernel unidimensional

• Retangular

$$
\varphi(u)=\left\{\begin{array}{ll} \frac{1}{2},& \text{ se }|u|<1,\\ 0,& \text{ c.c.}\end{array}\right.
$$

• Triangular

$$
\varphi(u)=\left\{\begin{array}{ll} 1-|u|,&\text{se }|u|<1,\\ 0,&\text{c.c.}\end{array}\right.
$$

• Normal (um dos mais usados)

$$
\varphi(u)=\frac{1}{\sqrt{2\pi}}e^{\frac{-u^2}{2}}
$$

- Bartlett-Epanechnenko
	- $\int \frac{3}{4} (1 \frac{u^2}{\sqrt{5}})$ , se  $|u| < \sqrt{5}$ , 0, c.c.

• Biweight

$$
\varphi(u)=\left\{\begin{array}{ll} \frac{15}{16}(1-u^2)^2, & \text{se }|u|<1, \\ 0, & \text{c.c.} \end{array}\right.
$$

$$
P(y_j | \mathbf{x}) = \frac{P(y_j) P(\mathbf{x} | y_j)}{P(\mathbf{x})}
$$

$$
P(y_j | \mathbf{x}) = \frac{P(y_j) P(\mathbf{x} | y_j)}{P(\mathbf{x})} = \frac{P(y_j, \mathbf{x})}{P(\mathbf{x})}
$$

$$
\hat{P}(\mathbf{x}) = \frac{77}{\sqrt{5}}
$$

$$
\hat{P}(y_j, \mathbf{x}) = \frac{77}{\sqrt{5}}
$$

$$
P(y_j | x) = \frac{P(y_j) P(x | y_j)}{P(x)} = \frac{P(y_j, x)}{P(x)}
$$
  

$$
\hat{P}(x) = \frac{k}{NV} \qquad \hat{P}(y_j, x) = \frac{k_j}{NV}
$$
  
k: número de amostras no bin de x  
k<sub>i</sub>: número de amostras da classe j no bin de x

$$
P(y_j | x) = \frac{P(y_j) P(x | y_j)}{P(x)} = \frac{P(y_j, x)}{P(x)}
$$
  

$$
\hat{P}(x) = \frac{k}{NV} \qquad \hat{P}(y_j, x) = \frac{k_j}{NV}
$$
  
k: número de amostras no *bin* de x  
k<sub>j</sub>: número de amostras da classe j no *bin* de x

$$
\hat{P}(y_j|\mathbf{x}) = \boxed{?}
$$

$$
P(y_j | x) = \frac{P(y_j) P(x | y_j)}{P(x)} = \frac{P(y_j, x)}{P(x)}
$$
  

$$
\hat{P}(x) = \frac{k}{NV} \qquad \hat{P}(y_j, x) = \frac{k_j}{NV}
$$
  
k: número de amostras no bin de x  
k<sub>i</sub>: número de amostras da classe j no bin de x

$$
\hat{P}(y_j|\boldsymbol{x}) = \frac{\hat{P}(y_j,\boldsymbol{x})}{\hat{P}(\boldsymbol{x})} = \frac{k_j}{k}
$$

A expressão

$$
\hat{P}(y_j|\mathbf{x}) = \frac{1}{N} \frac{\hat{P}(y_j, \mathbf{x})}{\hat{P}(\mathbf{x})} = \frac{k_j}{k}
$$

leva-nos ao k-NN !

#### **Algoritmo**  $k$ -NN ( nearest neighbors ):

- seja x a nova amostra a ser classificada
- determina-se os  $k$  pontos em  $D$  mais próximos de x
- atribui-se a  $\bf{x}$  o rótulo mais frequente dentre esses  $\bf{k}$  pontos

No caso de k-NN, fixa-se  $k$  em vez do volume  $V$  !

Vantagens:

Desvantagens:

#### Vantagens:

- simples
- ??

#### Desvantagens:

#### Vantagens:

- simples
- ??

#### Desvantagens:

- $\bullet$  complexidade computacional, memória
- $\bullet$  depende da métrica de similaridade / kernel
- em espaços de dimensão alta pode não haver vizinhos ...

#### Vantagens:

- simples
- ??

#### Desvantagens:

- $\bullet$  complexidade computacional, memória
- $\bullet$  depende da métrica de similaridade / kernel
- em espaços de dimensão alta pode não haver vizinhos ...

As the amount of data approaches infinity, the two-class k-NN algorithm is guaranteed to yield an error rate no worse than twice the Bayes error rate